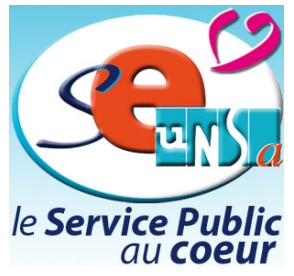

## **Je vote Unsa, je vote SE-Unsa ! Dès le jeudi 13 octobre ! VOTE, MODE D'EMPLOI**

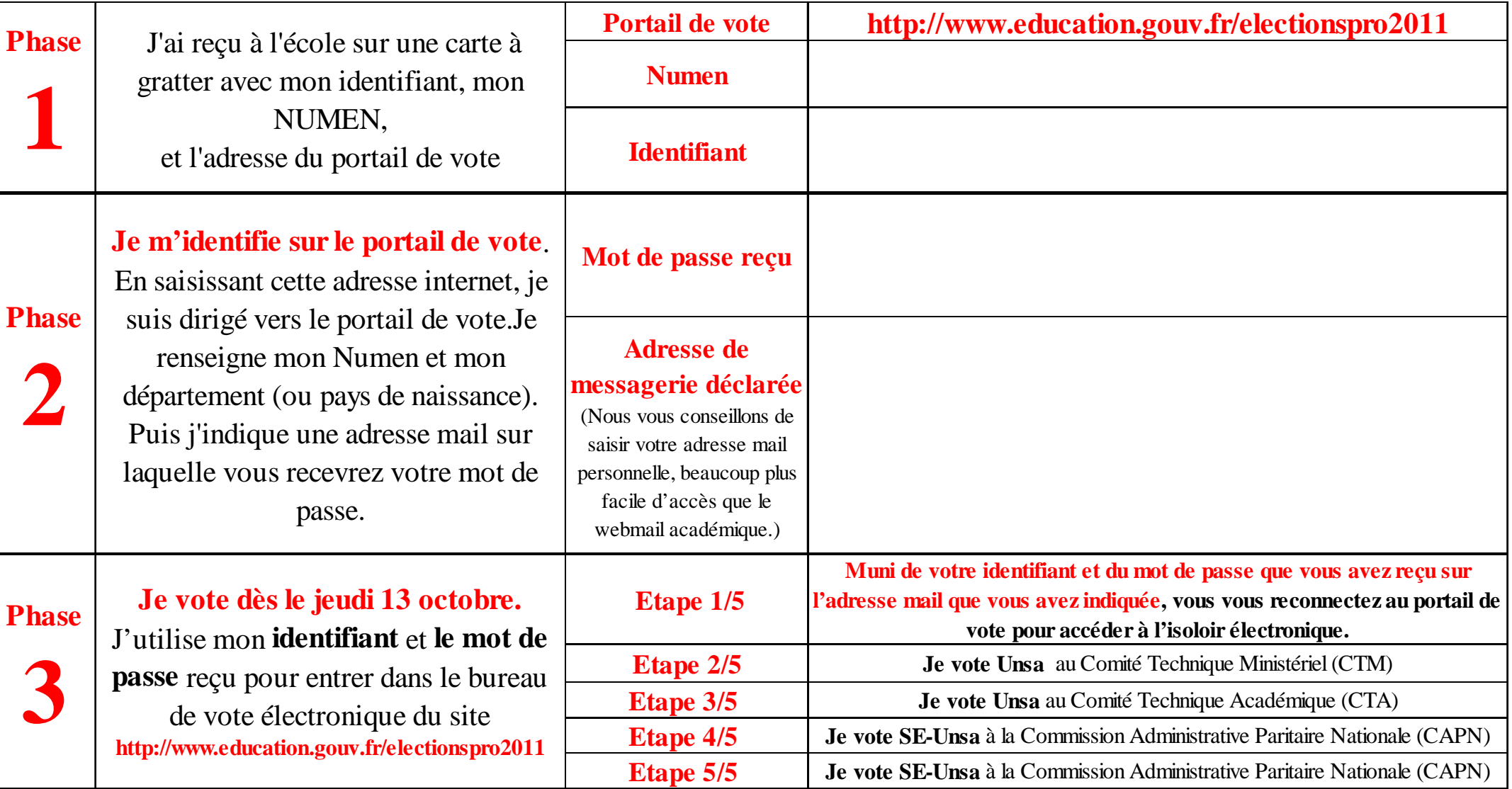

**Attention : clôture du vote le 20 octobre à 17 heures**